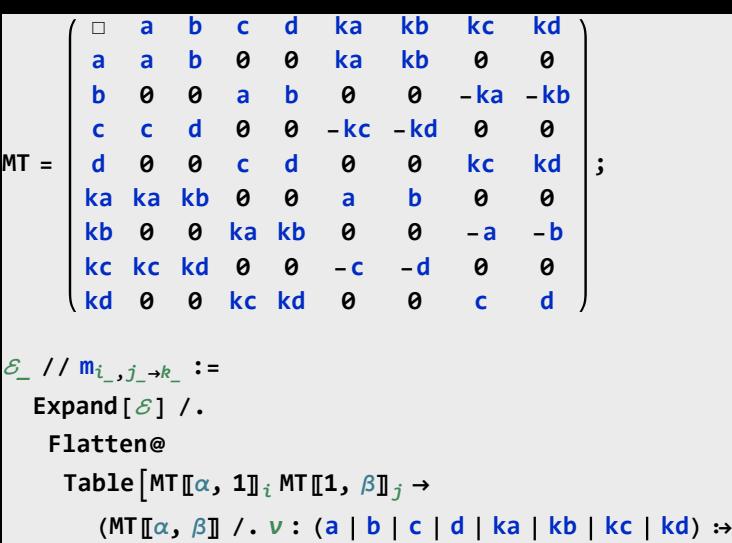

*vk***), {α, 2, 9}, {β, 2, 9};**